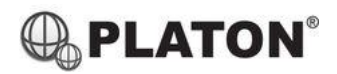

# **SNOM**

## **Snom D717 / D735 / D785 Instructions**

# **1. Making Calls**

i. Outside Calls

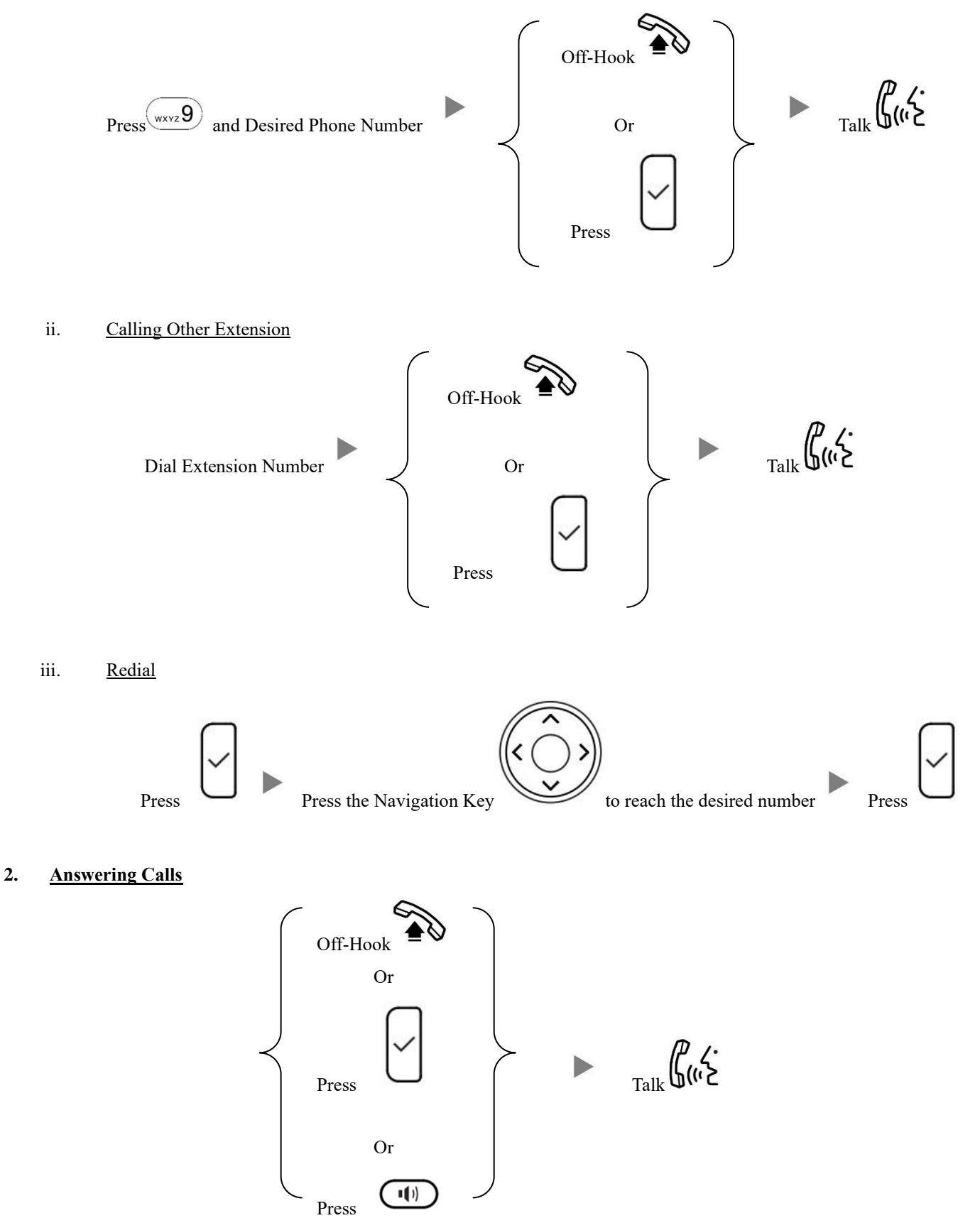

#### **3. Transferring a Call / Call Transfer**

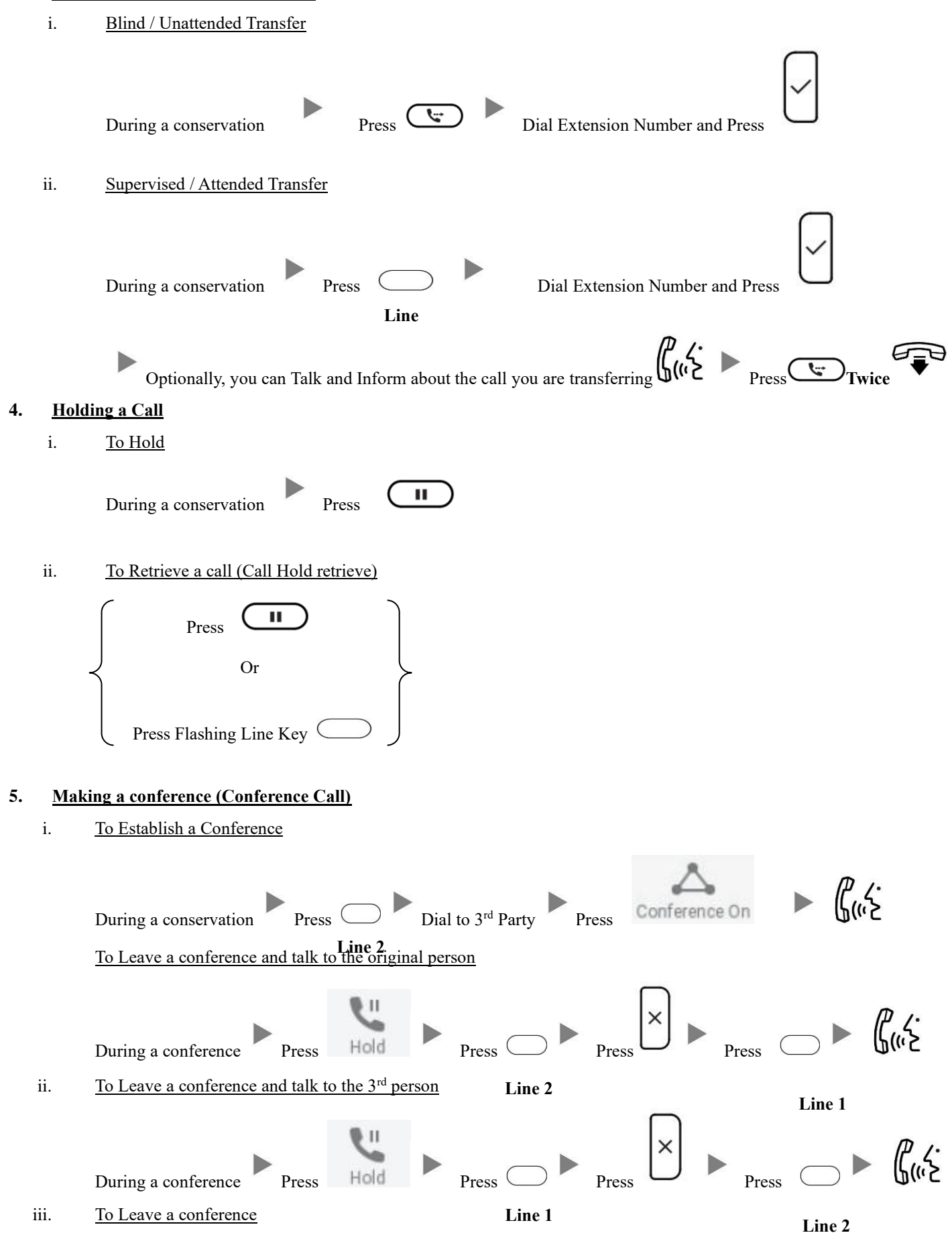

During a conference Press

 $\times$ 

## **6. Checking Voice Mail**

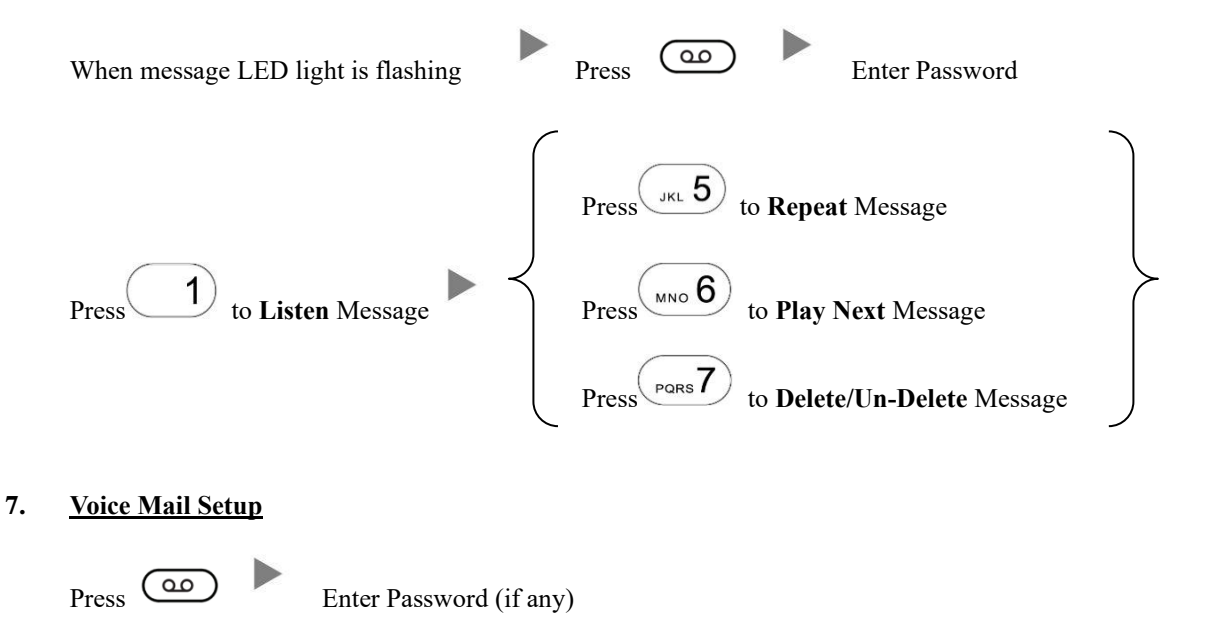

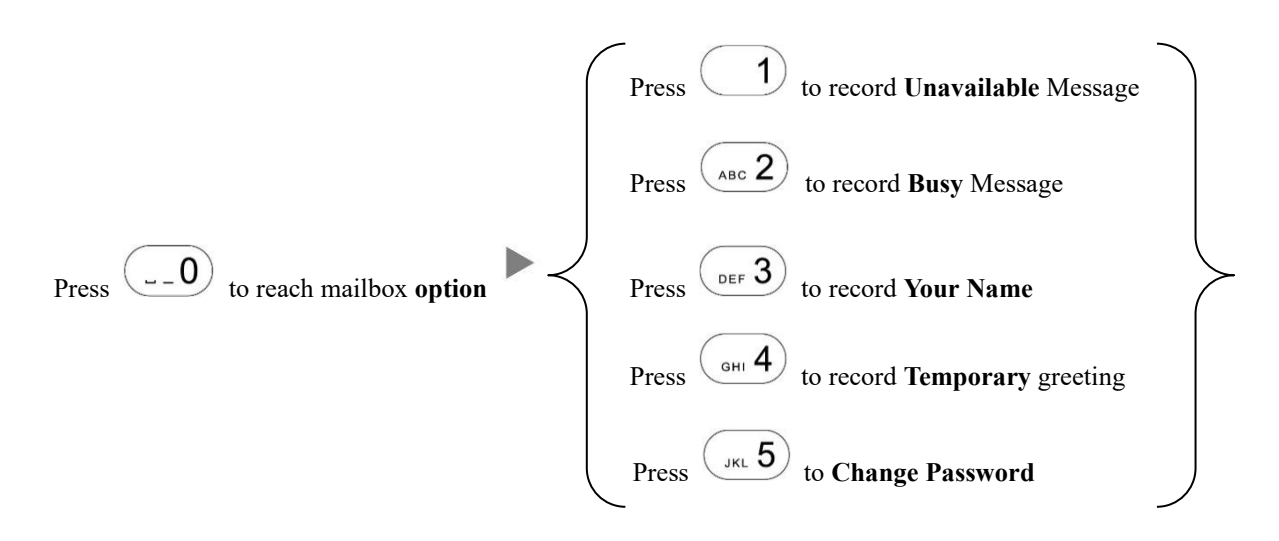

#### **8. DND (Do-Not-Disturb) Mode**

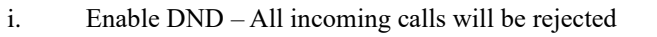

Press  $\overline{\mathbb{C}}$  once (DND icon will be displayed before the extension name)

ii. Disable DND

Press  $\bigcirc$  once during DND mode

**9. Checking Call History**

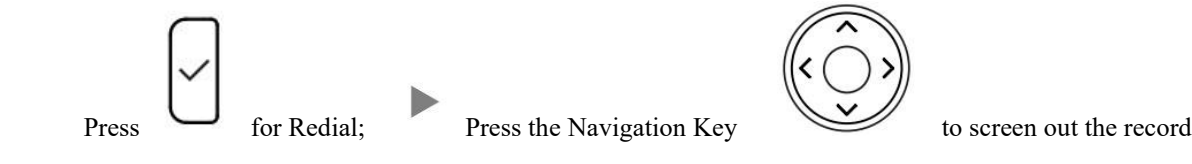

### **10. Forward Call**

i. To set up All Call Forward Mode

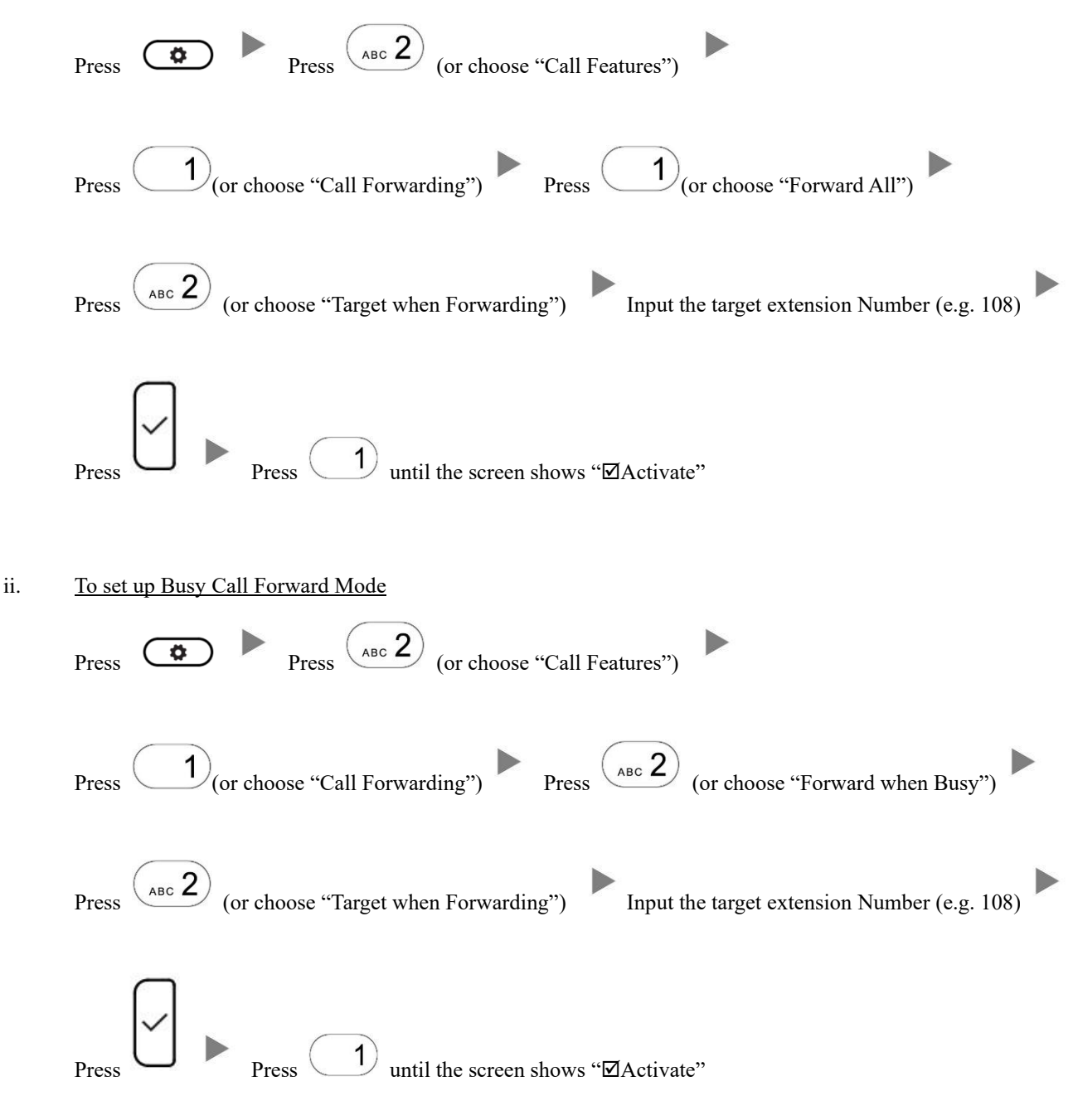

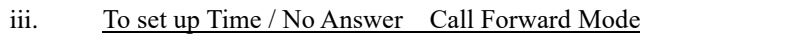

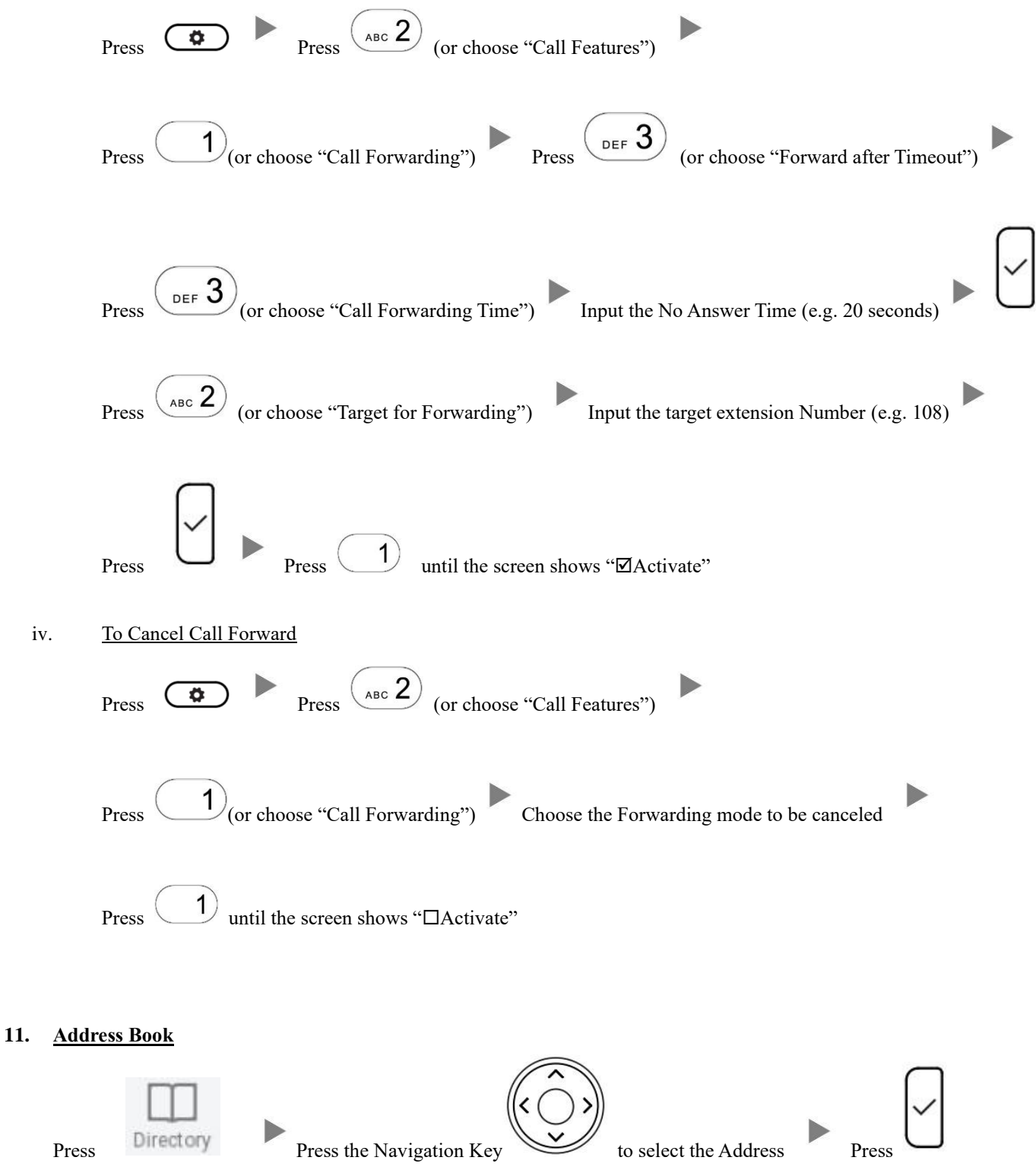